Warszawa, dnia 26 kwietnia 2019 r.

Poz. 787

## **ROZPORZĄDZENIE MINISTRA NAUKI I SZKOLNICTWA WYŻSZEGO**1)

z dnia 16 kwietnia 2019 r.

#### **zmieniające rozporządzenie w sprawie studiów**

Na podstawie art. 81 ustawy z dnia 20 lipca 2018 r. – Prawo o szkolnictwie wyższym i nauce (Dz. U. poz. 1668, z późn. zm.2)) zarządza się, co następuje:

**§ 1.** W rozporządzeniu Ministra Nauki i Szkolnictwa Wyższego z dnia 27 września 2018 r. w sprawie studiów (Dz. U. poz. 1861) wprowadza się następujące zmiany:

- 1) w § 15:
	- a) w ust. 1:

– w pkt 1 lit. b otrzymuje brzmienie:

- "b) ankietę osobową zawierającą zdjęcie kandydata, imiona i nazwisko, datę i miejsce urodzenia, numer PESEL, a w przypadku jego braku – nazwę i numer dokumentu potwierdzającego tożsamość oraz nazwę państwa, które go wydało, płeć, miejsce zamieszkania przed rozpoczęciem studiów: wieś albo miasto, adres zamieszkania oraz adres do korespondencji, adres poczty elektronicznej, numer telefonu, obywatelstwo, a w przypadku cudzoziemców – również nazwę państwa urodzenia i informacje o posiadaniu Karty Polaka;",
- pkt 4 otrzymuje brzmienie:
	- "4) potwierdzenie odbioru legitymacji studenckiej, o której mowa w  $\S$  20 ust. 1 pkt 1, i indeksu oraz ich duplikatów;",
- b) ust. 3 otrzymuje brzmienie:

"3. W przypadku prowadzenia teczki akt osobowych studenta w postaci elektronicznej, w celu włączenia do niej dokumentu, który został sporządzony w postaci papierowej, sporządza się odwzorowanie cyfrowe tego dokumentu oraz opatruje się je kwalifikowanym podpisem elektronicznym pracownika uczelni albo kwalifikowaną pieczęcią elektroniczną uczelni. Dokument sporządzony w postaci papierowej brakuje się.",

c) po ust. 3 dodaje się ust. 3a w brzmieniu:

"3a. Odwzorowanie cyfrowe dokumentu sporządza się w formacie PDF, zapewniając jego czytelność oraz stosując zasadę, zgodnie z którą jeden plik PDF odpowiada jednemu odwzorowywanemu dokumentowi.";

2) w § 16 ust. 2 otrzymuje brzmienie:

"2. W uczelni, którą student opuścił, pozostawia się kopię pisma, przy którym przesłano dokumenty, oraz wykaz tych dokumentów, a w przypadku prowadzenia teczki akt osobowych studenta w postaci elektronicznej – kopię przekazanych dokumentów.";

<sup>1)</sup> Minister Nauki i Szkolnictwa Wyższego kieruje działem administracji rządowej – szkolnictwo wyższe i nauka, na podstawie § 1 ust. 2 rozporządzenia Prezesa Rady Ministrów z dnia 13 grudnia 2017 r. w sprawie szczegółowego zakresu działania Ministra Nauki i Szkolnictwa Wyższego (Dz. U. poz. 2317, z 2018 r. poz. 1998 oraz z 2019 r. poz. 715).

<sup>2)</sup> Zmiany wymienionej ustawy zostały ogłoszone w Dz. U. z 2018 r. poz. 2024 i 2245 oraz z 2019 r. poz. 276, 447, 534, 577 i 730.

3) w § 17 po ust. 1 dodaje się ust. 1a w brzmieniu:

"1a. W przypadku prowadzenia kart okresowych osiągnięć studenta w postaci elektronicznej podpisy osób, o których mowa w ust. 1 pkt 8 i 9, mogą być zastąpione uwierzytelnieniem tych osób w systemie teleinformatycznym, zgodnie z zasadami działania w uczelni systemu służącego do prowadzenia dokumentacji przebiegu studiów w postaci elektronicznej.";

4) po § 19 dodaje się § 19a w brzmieniu:

"§ 19a. 1. Dokumentacja przebiegu studiów w postaci elektronicznej jest prowadzona i przechowywana w systemie teleinformatycznym zapewniającym:

- 1) zabezpieczenie dokumentacji przed uszkodzeniem, utratą oraz nieuprawnionym dostępem;
- 2) integralność treści dokumentacji i metadanych polegającą na zabezpieczeniu przed wprowadzaniem zmian, z wyjątkiem zmian wprowadzanych w ramach ustalonych i udokumentowanych procedur;
- 3) stały dostęp do dokumentacji osobom do tego upoważnionym;
- 4) uwierzytelnianie osób mających dostęp do dokumentacji oraz rejestrowanie dokonywanych przez te osoby zmian w dokumentacji;
- 5) skuteczne wyszukiwanie dokumentacji;
- 6) wydawanie dokumentacji albo jej części;
- 7) funkcjonalność wydruku dokumentacji.

2. Dokumentację przebiegu studiów prowadzoną i przechowywaną w postaci elektronicznej uważa się za zabezpieczoną w zakresie, o którym mowa w ust. 1 pkt 1, jeżeli jej prowadzenie i przechowywanie odbywa się z zastosowaniem metod i środków ochrony dokumentacji, których skuteczność w czasie ich zastosowania jest powszechnie uznawana.

3. Zabezpieczenie dokumentacji przebiegu studiów prowadzonej i przechowywanej w postaci elektronicznej polega w szczególności na:

- 1) systematycznym dokonywaniu analizy zagrożeń;
- 2) opracowaniu i stosowaniu procedur zabezpieczania dokumentacji i systemów jej przetwarzania, w tym procedur dostępu, tworzenia kopii zapasowych oraz przechowywania;
- 3) stosowaniu środków bezpieczeństwa adekwatnych do zagrożeń;
- 4) bieżącym kontrolowaniu funkcjonowania wszystkich organizacyjnych i techniczno-informatycznych sposobów zabezpieczenia, a także okresowym dokonywaniu oceny skuteczności tych sposobów;
- 5) przygotowaniu i realizacji planów przechowywania dokumentacji w długim czasie, w tym jej przenoszenia na nowe informatyczne nośniki danych i do nowych formatów danych, jeżeli tego wymaga zapewnienie ciągłości dostępu do dokumentacji.";
- 5) § 20 i 21 otrzymują brzmienie:

"§ 20. 1. Legitymacja studencka:

- 1) jest wydawana w formie elektronicznej karty procesorowej, zwanej dalej "elektroniczną legitymacją studencką";
- 2) może być dodatkowo wydawana w formie dokumentu elektronicznego przechowywanego i okazywanego przy użyciu publicznej aplikacji mobilnej, zwanego dalej "mLegitymacją studencką".

2. mLegitymacja studencka może być wydana studentowi, któremu nadano numer PESEL, na jego wniosek.

3. Wydanie elektronicznej legitymacji studenckiej odnotowuje się w rejestrze wydanych legitymacji, w którym wpisuje się: imiona i nazwisko studenta, numer albumu oraz datę wydania legitymacji. Rejestr może być prowadzony w postaci elektronicznej.

4. Wzór legitymacji studenckiej określa załącznik nr 1 do rozporządzenia.

§ 21. 1. Ważność elektronicznej legitymacji studenckiej potwierdza się co semestr przez aktualizację danych w układzie elektronicznym oraz umieszczenie w kolejno oznaczonych polach legitymacji hologramu, sporządzonego zgodnie z opisem określonym w załączniku nr 2 do rozporządzenia.

2. Hologram jest drukiem ścisłego zarachowania.

3. Elektroniczna legitymacja studencka zachowuje ważność nie dłużej niż do dnia ukończenia studiów, zawieszenia w prawach studenta lub skreślenia z listy studentów, a w przypadku absolwentów studiów pierwszego stopnia – do dnia 31 października roku ukończenia tych studiów.

4. mLegitymacja studencka jest ważna w okresie ważności elektronicznej legitymacji studenckiej.

5. Uczelnia unieważnia mLegitymację studencką:

- 1) w przypadku utraty ważności elektronicznej legitymacji studenckiej;
- 2) w przypadku przeniesienia się studenta do innej uczelni;
- 3) na wniosek studenta, w szczególności w przypadku jej utraty na skutek uszkodzenia, nieprawidłowego działania lub utraty urządzenia mobilnego, w którym była przechowywana.
	- 6. mLegitymację studencką wydaje się ponownie w przypadku:
- 1) potwierdzenia ważności elektronicznej legitymacji studenckiej, o którym mowa w ust. 1;
- 2) stwierdzenia w niej błędów lub omyłek;
- 3) unieważnienia w przypadku, o którym mowa w ust. 5 pkt 3.";
- 6) w § 24:
	- a) ust. 2 otrzymuje brzmienie:
		- "2. Duplikat elektronicznej legitymacji studenckiej i indeksu sporządza się z aktualną fotografią.",
	- b) w ust. 3 zdanie pierwsze otrzymuje brzmienie:

"Wydanie duplikatu elektronicznej legitymacji studenckiej odnotowuje się w rejestrze wydanych legitymacji, oznaczając numerem albumu oraz dodając kolejną literę alfabetu.";

- 7) w § 25:
	- a) w ust. 2 zdanie trzecie otrzymuje brzmienie:

"W przypadku sprostowania dokonywanego w dokumentacji prowadzonej w postaci elektronicznej dokument, w którym dokonano sprostowania, opatruje się kwalifikowanym podpisem elektronicznym osoby, która dokonała sprostowania, albo kwalifikowaną pieczęcią elektroniczną uczelni; w dokumentacji zachowuje się informację o sprostowaniu, jego dacie i osobie, która dokonała sprostowania.",

b) ust. 5 otrzymuje brzmienie:

"5. Elektroniczna legitymacja studencka, dyplom ukończenia studiów, odpis dyplomu, suplement do dyplomu oraz odpis suplementu, zawierające błędy lub omyłki, podlegają wymianie.";

- 8) w § 32 uchyla się pkt 5;
- 9) w § 36:
	- a) w ust. 1 pkt 3 otrzymuje brzmienie:

"3) 22 zł – za wydanie elektronicznej legitymacji studenckiej;",

b) ust. 2 otrzymuje brzmienie:

"2. Za wydanie duplikatu elektronicznej legitymacji studenckiej lub indeksu pobiera się opłatę o połowę wyższą od opłaty za wydanie oryginału.";

10) po § 39 dodaje się § 39a w brzmieniu:

"§ 39a. 1. Uczelnia, która w dniu 1 października 2018 r. spełniała łącznie następujące warunki:

- 1) prowadziła studia pierwszego stopnia i studia drugiego stopnia na kierunku w zakresie pedagogiki,
- 2) realizowała na tym kierunku, na studiach pierwszego stopnia lub studiach drugiego stopnia, program studiów umożliwiający uzyskanie efektów uczenia się związanych z kształceniem w zakresie przygotowania do wykonywania zawodu nauczyciela przedszkola i klas I–III szkoły podstawowej

– może prowadzić te studia jako jednolite studia magisterskie na kierunku pedagogika przedszkolna i wczesnoszkolna, począwszy od cyklu kształcenia rozpoczynającego się od roku akademickiego 2019/2020, jeżeli o zamiarze ich prowadzenia poinformuje ministra właściwego do spraw szkolnictwa wyższego i nauki w terminie do dnia 15 maja 2019 r.

- 2. W uczelni, która:
- 1) spełniła warunki określone w ust. 1,
- 2) poinformowała ministra właściwego do spraw szkolnictwa wyższego i nauki, w terminie określonym w ust. 1, o zamiarze prowadzenia studiów, o których mowa w ust. 1, jako jednolitych studiów magisterskich na kierunku pedagogika przedszkolna i wczesnoszkolna,
- 3) począwszy od cyklu kształcenia rozpoczynającego się od roku akademickiego 2019/2020, prowadzi studia, o których mowa w ust. 1, jako jednolite studia magisterskie na kierunku pedagogika przedszkolna i wczesnoszkolna

– studia pierwszego i drugiego stopnia na kierunku w zakresie pedagogiki, z wyłączeniem kształcenia w zakresie przygotowania do wykonywania zawodu nauczyciela przedszkola i klas I–III szkoły podstawowej, mogą być prowadzone do dnia zakończenia ostatniego cyklu kształcenia rozpoczętego przed dniem 1 października 2020 r.; z dniem zakończenia tego cyklu kształcenia wygasa pozwolenie na utworzenie tych studiów albo traci moc uchwała senatu w sprawie utworzenia tych studiów.";

11) w § 44 w ust. 1 dodaje się zdanie drugie w brzmieniu:

"Teczki te mogą być prowadzone w postaci elektronicznej; przepisy § 15 ust. 3 i 3a stosuje się odpowiednio.";

12) dotychczasową treść § 45 oznacza się jako ust. 1 i dodaje się ust. 2 w brzmieniu:

"2. Jeżeli uczelnia posiada niewykorzystane blankiety elektronicznej legitymacji studenckiej zawierające w poddruku offsetowym napis "Adres", blankiety te mogą być stosowane nie dłużej niż do dnia 30 września 2020 r. W procesie personalizacji tych blankietów w miejscu przeznaczonym na adres nanosi się poziomą linię.";

- 13) załącznik nr 1 otrzymuje brzmienie określone w załączniku nr 1 do niniejszego rozporządzenia;
- 14) załącznik nr 3 otrzymuje brzmienie określone w załączniku nr 2 do niniejszego rozporządzenia.

**§ 2.** Legitymacja studencka w formie dokumentu elektronicznego przechowywanego i okazywanego przy użyciu aplikacji mobilnej może być wydana studentowi, który posiada elektroniczną legitymację studencką wydaną przed dniem wejścia w życie niniejszego rozporządzenia.

**§ 3.** 1. W uczelni, która zamierza prowadzić, w postaci elektronicznej, teczki akt osobowych studentów, o których mowa w § 44 ust. 1 rozporządzenia zmienianego w § 1 w brzmieniu nadanym niniejszym rozporządzeniem:

- 1) zakłada się teczki akt osobowych studentów w postaci elektronicznej;
- 2) sporządza się cyfrowe odwzorowania dokumentów zgromadzonych w teczkach prowadzonych w postaci papierowej, opatruje się je kwalifikowanym podpisem elektronicznym pracownika uczelni albo kwalifikowaną pieczęcią elektroniczną uczelni i włącza się je do teczek, o których mowa w pkt 1;
- 3) brakuje się teczki prowadzone w postaci papierowej oraz dokumenty zgromadzone w tych teczkach.

2. Jeżeli w teczkach akt osobowych studentów znajdują się nieodebrane oryginały świadectw dojrzałości lub dyplomów ukończenia studiów, uczelnia powiadamia właścicieli tych dokumentów o możliwości ich odbioru, wyznaczając w tym celu termin. Do dokumentów tych nie stosuje się przepisu ust. 1 pkt 3.

**§ 4.** Uczelnie mogą wydawać suplementy do dyplomów zgodnie z wzorem określonym w załączniku nr 3 do rozporządzenia zmienianego w § 1 w brzmieniu dotychczasowym nie dłużej niż do dnia 30 września 2019 r.

**§ 5.** Rozporządzenie wchodzi w życie z dniem następującym po dniu ogłoszenia.

Minister Nauki i Szkolnictwa Wyższego: *J. Gowin*

Załączniki do rozporządzenia Ministra Nauki i Szkolnictwa Wyższego z dnia 16 kwietnia 2019 r. (poz. 787)

# **Załącznik nr 1 Załącznik nr 1**

### WZÓR LEGITYMACJI STUDENCKIEJ *WZÓR LEGITYMACJI STUDENCKIEJ*

## I. Elektroniczna legitymacja studencka

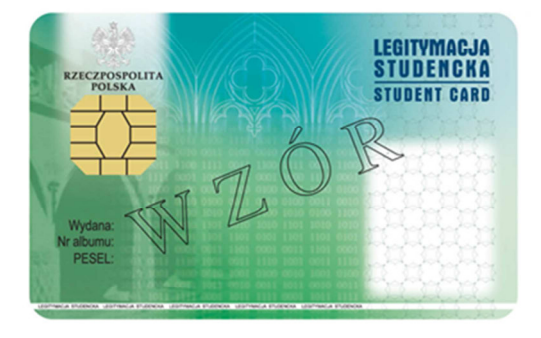

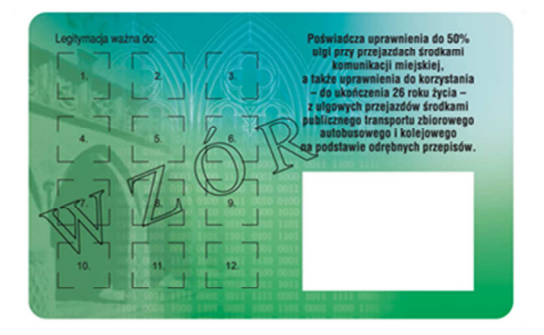

r. (poz. ……)

## Opis:

- 1. Elektroniczna legitymacja studencka jest elektroniczną kartą procesorową z interfejsem stykowym określonym w normach ISO/IEC 7816-2 i ISO/IEC 7816-3. Elektroniczna legitymacja studencka może zawierać również inne interfejsy, w tym interfejs bezstykowy.
- 2. Blankiet elektronicznej legitymacji studenckiej jest wykonany z materiału laminowanego o wymiarach i właściwościach fizycznych zgodnych z wymaganiami dla kart identyfikacyjnych formatu ID-1 określonymi w normie ISO/IEC 7810, a jego właściwości i odporność muszą być potwierdzone badaniami przeprowadzonymi zgodnie z wieloczęściową normą ISO/IEC 10373.
- 3. Poddruk blankietu elektronicznej legitymacji studenckiej wykonany w technice offsetowej w standardzie 5 + 4 (CMYK i Pantone 5555 na awersie oraz CMYK na rewersie) jest chroniony zewnętrzną folią laminacyjną. W procesie zadrukowywania blankietu (poddruk offsetowy) są nanoszone następujące elementy:
	- 1) tło z elementami grafiki rastrowej w kolorach CMYK;
	- 2) zabezpieczające elementy wykonane techniką giloszową w formie stylizowanego, powtarzalnego ornamentu geometrycznego wydrukowanego linią o grubości 0,075 pkt w kolorze Pantone 5555 umieszczone na pasie o szerokości 22,7 mm przebiegającym wzdłuż prawego boku legitymacji w odległości 3,8 mm od krawędzi, na całej jej wysokości, włącznie z polem przeznaczonym pod druk zdjęcia;
	- 3) napis "LEGITYMACJA STUDENCKA" wykonany w technice mikrodruku, na białym pasku o szerokości 1 mm przebiegającym poziomo w odległości 1,7 mm od dolnej krawędzi legitymacji, w kolorze czarnym;
	- 4) wizerunek orła ustalony dla godła Rzeczypospolitej Polskiej o wysokości 8,5 mm i napis "RZECZPOSPOLITA POLSKA" wykonany krojem Palm Springs Bold o wielkości 5 pkt, w kolorze czarnym;
- 5) napisy:
	- a) "LEGITYMACJA STUDENCKA" wykonany krojem Aura Ibis o wielkości 12,5 pkt, w kolorze granatowym (C100, M70, Y25, K20),
	- b) "STUDENT CARD" wykonany krojem Aura Ibis o wielkości 9,7 pkt, w kolorze granatowym (C100, M70, Y25, K20),
	- c) "Wydana:", "Nr albumu:", "PESEL:", "Legitymacja ważna do:" wykonane krojem Arial Narrow o wielkości 7 pkt, w kolorze czarnym,
	- d) "Poświadcza uprawnienia do 50% ulgi przy przejazdach środkami komunikacji miejskiej, a także uprawnienia do korzystania – do ukończenia 26 roku życia – z ulgowych przejazdów środkami publicznego transportu zbiorowego autobusowego i kolejowego na podstawie odrębnych przepisów." wykonany krojem Arial Narrow Bold o wielkości 6 pkt, w kolorze czarnym;
- 6) biały obszar przeznaczony na zdjęcie posiadacza legitymacji o wymiarach 20 mm x 25 mm, w odległości 5 mm w poziomie i 23,5 mm w pionie;
- 7) 12 pól o wymiarach 8 mm x 9 mm, oznaczonych kolejno liczbami od 1 do 12 wykonanymi krojem Arial o wielkości 5 pkt, w kolorze czarnym;
- 8) biały obszar o wymiarach 30 mm x 21 mm przeznaczony na naniesienie kodu kreskowego – jeżeli w uczelni kod kreskowy nie jest stosowany, obszar może być wykorzystany w sposób określony przez uczelnię.
- 4. W procesie personalizacji elektronicznej legitymacji studenckiej są nanoszone w sposób zapewniający trwałe i bezpieczne użytkowanie następujące dane:
	- 1) kolorowe zdjęcie posiadacza legitymacji o wymiarach 20 mm x 25 mm w rozdzielczości co najmniej 300 dpi;
	- 2) nazwa uczelni wykonana krojem Arial Narrow Bold o wielkości 7 pkt, w dwóch lub trzech wierszach, do 30 znaków w wierszu, wyjustowana do prawej strony; notacja: **"Pierwsze Litery Wielkie"**; pozycjonowanie: 27,2 mm w poziomie, licząc od prawej krawędzi bloku tekstu, 6,2 mm w pionie, licząc od górnej krawędzi bloku tekstu, w kolorze czarnym;
	- 3) imię do 24 znaków oraz nazwisko w dwóch wierszach, do 28 znaków każdy, wykonane krojem Arial Narrow o wielkości 8 pkt, wyjustowane centralnie; notacja: **"Pierwsze Litery Wielkie"**; pozycjonowanie: oś pionowa tekstu 43,6 mm w poziomie i 24 mm w pionie, licząc od górnej krawędzi bloku tekstu, w kolorze czarnym;
	- 4) data wydania wykonana krojem Arial Narrow o wielkości 7 pkt, w kolorze czarnym;
	- 5) nr albumu wykonany krojem Arial Narrow o wielkości 7 pkt, w kolorze czarnym;
	- 6) numer PESEL (dla obcokrajowców data urodzenia w formacie rrmmdd00000, kodowanie tysięcy i setek lat zgodnie z zasadami systemu PESEL) wykonany krojem Arial Narrow o wielkości 7 pkt, w kolorze czarnym;
	- 7) kod kreskowy (opcjonalnie) w kolorze czarnym.
- 5. Wszystkie parametry pozycjonowania liczone są do prawego górnego rogu karty.
- 6. Podczas etapu personalizacji graficznej dane są zapisywane w układzie scalonym karty.
- 7. Struktura danych zawartych w układzie scalonym elektronicznej legitymacji studenckiej jest zgodna z normą ISO/IEC 7816-4.
- 8. Polecenia i odpowiedzi przesyłane podczas komunikacji karty z infrastrukturą informatyczną powinny mieć strukturę zgodną z APDU określoną w normie ISO/IEC 7816-4.
- 9. Elektroniczna legitymacja studencka zawiera w pamięci obowiązkowo plik DF.SELS oraz dwa pliki potomne: EF.CERT i EF.ELS. Plik DF.SELS jest dostępny za pomocą polecenia SELECT FILE bezpośrednio po resecie karty. Plik DF.SELS może także zawierać plik potomny EF.PHOTO o dwubajtowym identyfikatorze, którego wartość jest wskazana w polu efPhotoId struktury opisanej w ust. 12 pkt 2 lit. b, zawierający cyfrowy

zapis w formacie JPG fotografii umieszczonej podczas procesu personalizacji na awersie elektronicznej legitymacji studenckiej.

- 10. Dane związane z elektroniczną legitymacją studencką powinny być zlokalizowane w pliku dedykowanym DF.SELS, którego nazwa jest zarejestrowanym w Polskim Komitecie Normalizacyjnym identyfikatorem aplikacji określonym zgodnie z normą ISO/IEC 7816-5+A1. Własne rozszerzenie identyfikatora aplikacji (PIX) dla elektronicznej legitymacji studenckiej jest równe "01 01" (zapis w systemie szesnastkowym).
- 11. Plik DF.SELS musi być dostępny bezpośrednio po resecie karty elektronicznej za pomocą polecenia wyboru, którego parametrem jest pełna nazwa tego pliku (AID wraz z rozszerzeniem).
- 12. Obligatoryjnymi potomnymi plikami elementarnymi dla pliku DF.SELS są dwa pliki o przezroczystej strukturze binarnej:
	- 1) plik EF.CERT o dwubajtowym identyfikatorze "00 01" (zapis w systemie szesnastkowym), zawierający kwalifikowany certyfikat podpisu elektronicznego albo kwalifikowany certyfikat pieczęci elektronicznej, w którym:
		- a) w polu "właściciel certyfikatu" znajdują się następujące atrybuty: "nazwa organizacji", "nazwa województwa", "nazwa miejscowości" i "adres", które dotyczą uczelni,
		- b) w przypadku kwalifikowanego certyfikatu podpisu elektronicznego w polu "właściciel certyfikatu" w atrybucie "nazwa powszechna" zawarto sformułowanie: "osoba upoważniona do wystawiania legitymacji studenckiej";
	- 2) plik EF.ELS o dwubajtowym identyfikatorze "00 02" (zapis w systemie szesnastkowym) zawierający wiadomość w formacie zgodnym z normą europejską ETSI EN 319 122-1, opatrzoną kwalifikowanym podpisem elektronicznym albo kwalifikowaną pieczęcią elektroniczną, przy czym:
		- a) format podpisanej wiadomości to "podpis bazowy w formacie CAdES o poziomie B-B", w którym eContentType wewnątrz struktury SignedData zawiera id-SELSInfo o następującym identyfikatorze obiektu: id-SELSInfo OBJECT IDENTIFIER ::=  $iso(1)$  member-body(2) pl(616) organization(1) gov(101) moneas(4) pki(1) sels(1) 1,
		- b) podpisywane dane (SELSInfo) są umieszczone w eContent wewnątrz struktury SignedData i mają następującą składnię:

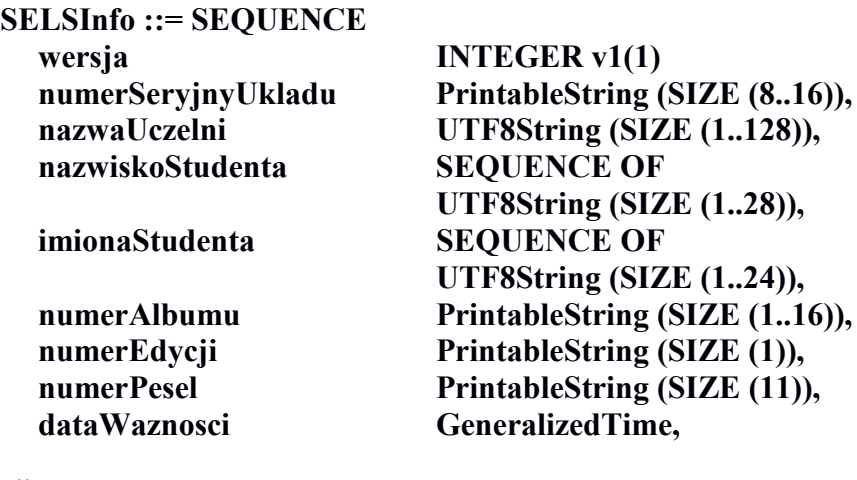

albo:

**SELSInfo ::= SEQUENCE**  wersia **INTEGER** v2(2),

**numerSeryjnyUkladu PrintableString (SIZE (8..16)),** 

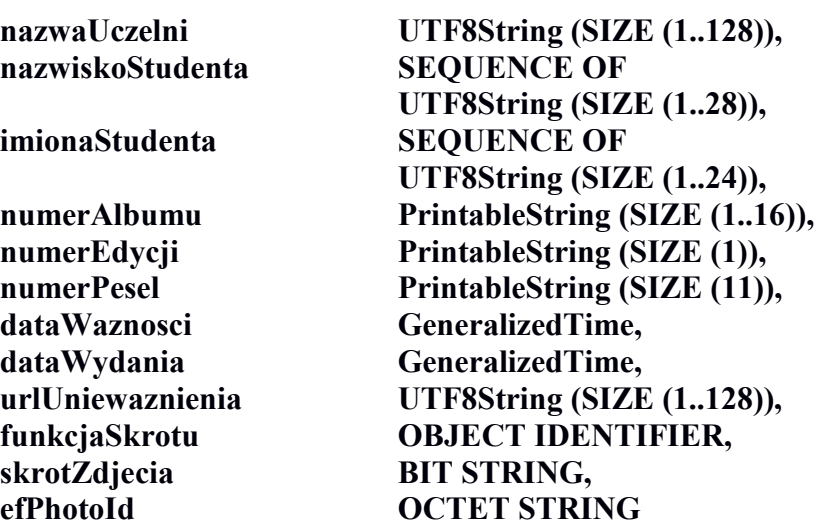

określoną za pomocą notacji ASN.1 opisanej w normie ISO/IEC 8824; poszczególne pola należy interpretować następująco:

- wersja zawiera numer wersji struktury podpisywanych danych; pole to umożliwi łatwe rozpoznawanie ewentualnych nowych wersji struktur danych zawartych w elektronicznej legitymacji studenckiej,
- numerSeryjnyUkladu to unikatowy numer nadawany przez producenta układu scalonego zapisany w formacie heksadecymalnym; podczas zapisywania danych w układzie elektronicznym karty aplikacja dokonująca zapisu weryfikuje jego zgodność z numerem seryjnym odczytanym z karty,
- nazwaUczelni to oficjalnie zarejestrowana nazwa uczelni,
- nazwiskoStudenta to dane zgodne z informacją wpisaną do dowodu osobistego lub paszportu studenta,
- imionaStudenta to dane zgodne z informacją wpisaną do dowodu osobistego lub paszportu studenta,
- numerAlbumu, to nadany studentowi numer, o którym mowa w § 14 ust. 1 rozporządzenia,
- numerEdycji to literowe oznaczenie egzemplarza legitymacji o tym samym numerze albumu; pierwszy egzemplarz jest oznaczony literą A, kolejne literami B, C, D...,
- numerPesel to numer studenta z Powszechnego Elektronicznego Systemu Ewidencii Ludności
- dataWaznosci to data, po upływie której elektroniczna legitymacja studencka traci ważność; jest modyfikowana co semestr przez umieszczenie w kolejno oznaczonych polach legitymacji hologramu określonego w załączniku nr 2 do rozporządzenia,
- dataWydania to data wydania legitymacji, zgodna z datą, która została umieszczona na awersie elektronicznej legitymacji studenckiej w procesie personalizacji,
- urlUniewaznienia to adres umożliwiający sprawdzenie czy legitymacja została unieważniona; dane odczytane z tego adresu dla legitymacji unieważnionej muszą być równe ciągowi znaków "UNIEWAZNIONA", np. https://nazwaSerwisu.domenaUczelni/numerSeryjnyUkladu; w przypadku legitymacji ważnych może być zwrócony ciąg znaków "WAZNA" lecz nie jest to obligatoryjne; adres urlUniewaznienia nie musi przedstawiać informacji o legitymacjach ważnych; w adresie urlUniewaznienia do

identyfikacji elektronicznej legitymacji studenckiej może być wykorzystany jedynie numerSeryjnyUkladu;

- funkcjaSkrotu to identyfikator obiektu wskazującego funkcję skrótu, która została użyta do wyliczenia wartości zapisanej w skrotZdjecia, np. dla SHA-256 joint-iso-itu-t(2) country(16) us(840) organization(1) gov(101) csor(3) nistAlgorithm(4) hashAlgs(2) sha256(1),
- skrotZdjecia to wartość skrótu z pliku EF.PHOTO wyliczona za pomocą algorytmu wskazanego w funkcjaSkrotu,
- efPhotoId to dwubajtowy identyfikator pliku potomnego EF.PHOTO np. "00 04" (zapis w systemie szesnastkowym),
- c) w formacie podpisywanej wiadomości zostaną umieszczone, jako podpisane atrybuty:
	- atrybuty obligatoryjne według normy europejskiej ETSI EN 319 122-1,
	- atrybut "deklarowany czas złożenia podpisu" (ang. signing-time), zawierający czas złożenia podpisu kodowany zgodnie z typem GeneralizedTime; czas ten nie może być wcześniejszy niż 9 miesięcy od daty zawartej w polu dataWaznosci, o którym mowa w lit. b,
	- atrybut "rodzaj zobowiązania" zawierający identyfikator obiektu: commitmentType OBJECT IDENTIFIER ::= iso(1) member-body(2) us(840) rsadsi(113549) pkcs(1) 9 16 6 5,

wskazujący, że podpisujący zaaprobował podpisywane dane.

### II. mLegitymacja studencka $^{1)}$

#### A. Ważna mLegitymacja studencka

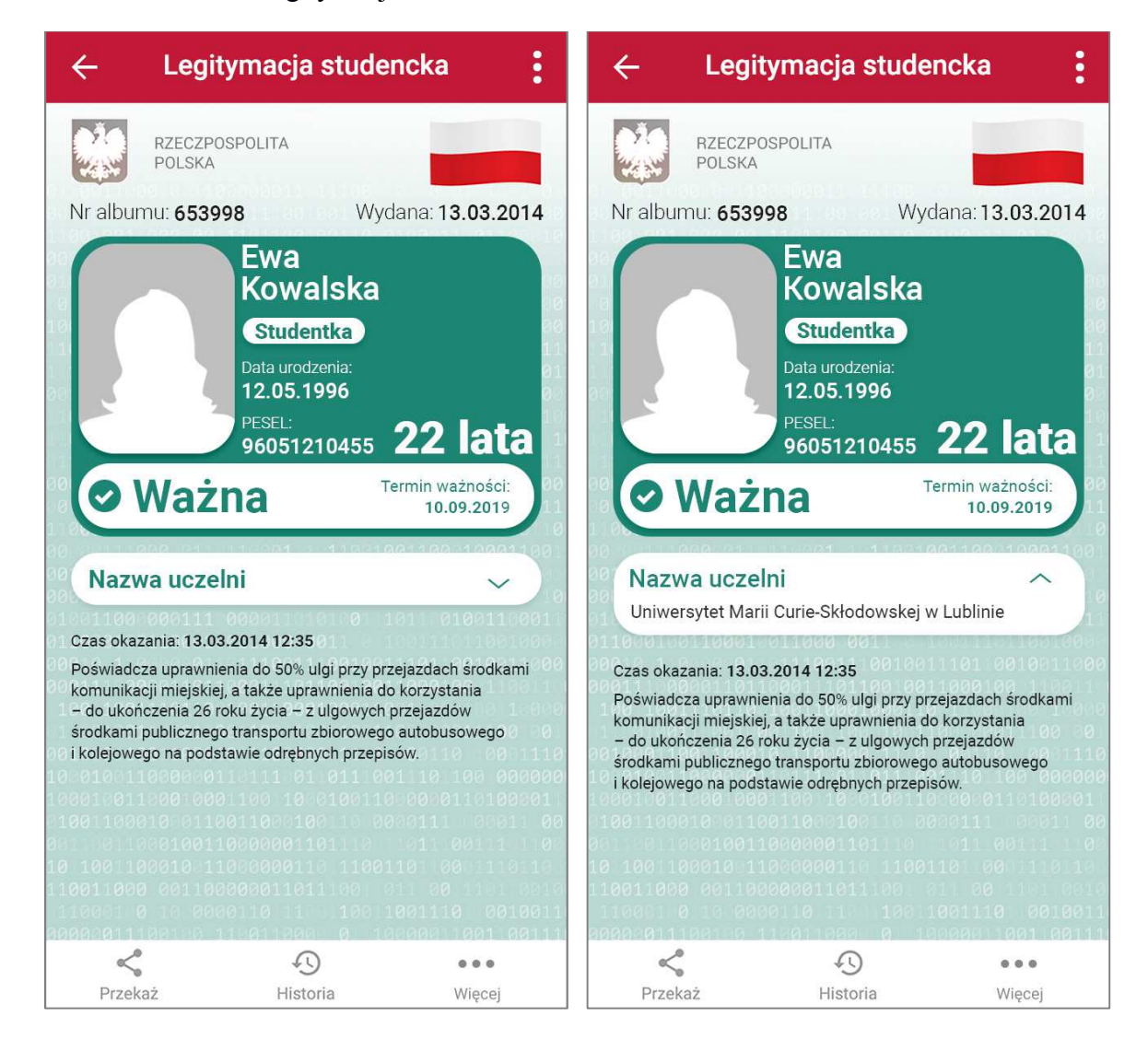

 $1)$ 1) Rzeczywista wielkość czcionek może różnić się zależnie od ustawień użytkownika urządzenia mobilnego dokonanych w systemie operacyjnym tego urządzenia – prezentowane wzory wizualizacji mLegitymacji studenckiej zakładają, że oczekiwana przez użytkownika wielkość czcionek jest ustawiona w systemie operacyjnym na wartość 100%.

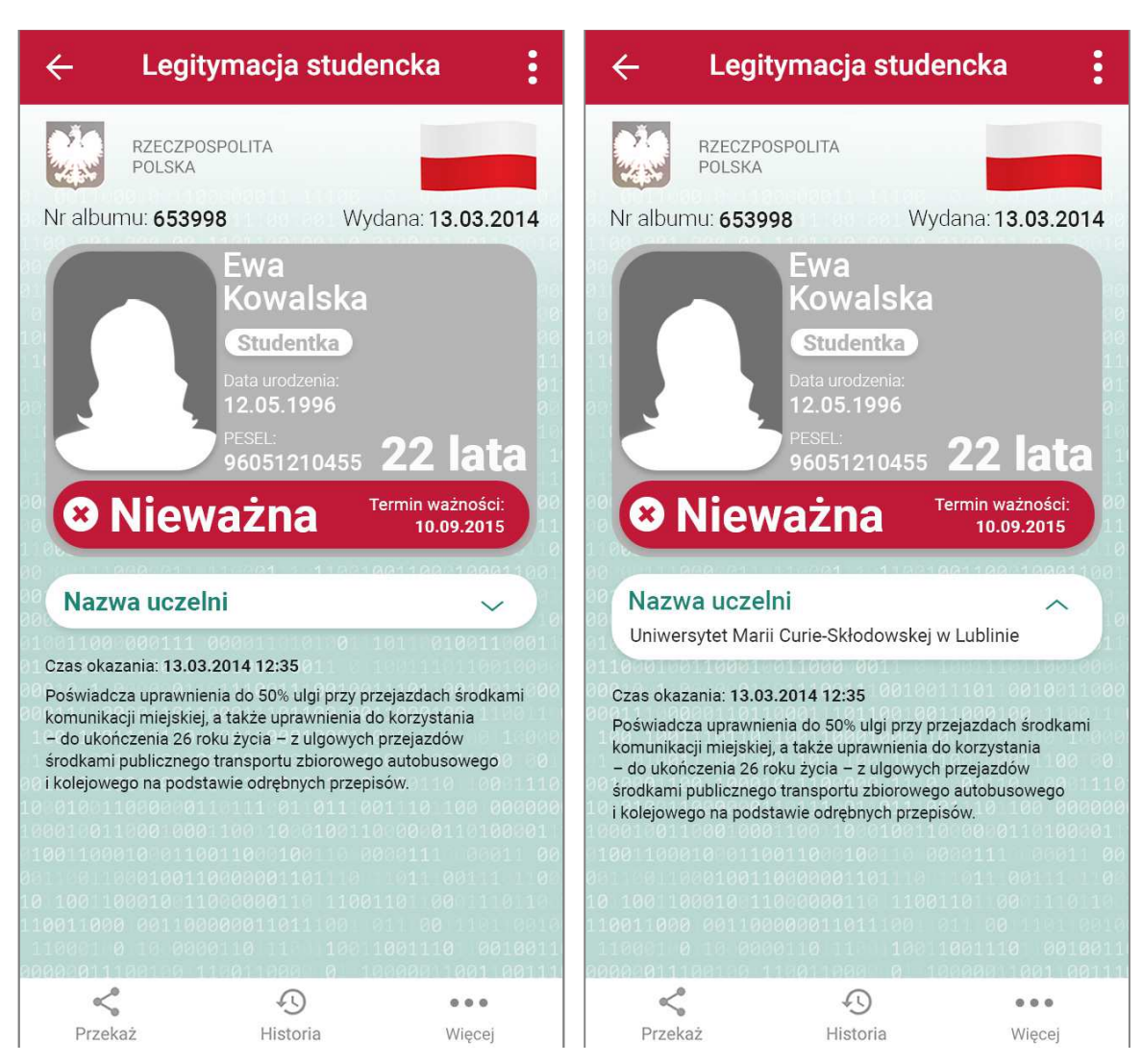

# B. Nieważna mLegitymacja studencka

C. Opis:

- 1. mLegitymacja studencka jest dokumentem elektronicznym przechowywanym i okazywanym przy użyciu publicznej aplikacji mobilnej, zwanej dalej "aplikacją".
- 2. Elementy wizualizacji ważnej mLegitymacji studenckiej na ekranie urządzenia mobilnego:
	- 1) nagłówek aplikacji zawierający napis "Legitymacja studencka";
	- 2) obszar danych mLegitymacji studenckiej zawierający następujące elementy:
		- a) hologram stanowiący obraz wzorowany godłem Rzeczypospolitej Polskiej, w którym kolory tła o gradientowym zabarwieniu zmieniają się dynamicznie wraz ze zmianą położenia urządzenia mobilnego w przestrzeni,
		- b) napis "RZECZPOSPOLITA POLSKA",
		- c) flagę państwową Rzeczypospolitej Polskiej umieszczoną na tym samym poziomie co hologram, po prawej stronie ekranu, stanowiącą animację imitującą widok flagi powiewającej na wietrze,
		- d) napis "Nr albumu: [n]", w którym [n] stanowi wartość zgodną z nadanym studentowi numerem albumu,
		- e) napis "Wydana: [d]", w którym [d] stanowi wartość zgodną z datą wydania legitymacji,
- f) obszar danych studenta zawierający elementy:
	- ‒ kolorowe zdjęcie,
	- ‒ imię lub imiona,
	- ‒ nazwisko,
	- etykietę zawierającą odpowiednio napis "Student" albo "Studentka",
	- ‒ napis "Data urodzenia: [d]", w którym [d] stanowi wartość zgodną z datą urodzenia,
	- ‒ napis "PESEL: [n]", w którym [n] stanowi wartość zgodną z numerem PESEL,
	- $-$  odpowiednio napis "[n] lat" albo "[n] lata", w którym [n] stanowi wartość zgodną z wiekiem,
- g) obszar informujący o statusie ważności legitymacji zawierający elementy:
	- $-$  symbol " $\checkmark$ " albo " $\checkmark$ ", odpowiednio w przypadku ważnej albo nieważnej mLegitymacji studenckiej,
	- napis "Ważna" albo "Nieważna",
	- ‒ napis "Termin ważności: [d]", w którym [d] stanowi wartość zgodną z datą ważności legitymacji studenckiej wydawanej w formie elektronicznej karty procesorowej,
- h) obszar danych uczelni zawierający:
	- nagłówek zawierający napis "Nazwa uczelni",
	- ‒ napis informujący o nazwie uczelni,
- i) napis "Czas okazania: [d]", w którym [d] oznacza datę, godzinę oraz minutę okazania mLegitymacji studenckiej według ustawień daty i czasu w urządzeniu mobilnym,
- j) napis "Poświadcza uprawnienia do 50% ulgi przy przejazdach środkami komunikacji miejskiej, a także uprawnienia do korzystania – do ukończenia 26 roku życia – z ulgowych przejazdów środkami publicznego transportu zbiorowego autobusowego i kolejowego na podstawie odrębnych przepisów";
- 3) stopka aplikacji.
- 3. Elementy, ikony i etykiety elementów funkcyjnych, mieszczące się w nagłówku i stopce aplikacji, mogą się różnić zależnie od wersji aplikacji pod względem liczby, wyglądu, kolorystyki i rozmiarów, a tekst etykiet pod względem rodzaju, wielkości i koloru czcionki.

Załącznik nr 2 **Załącznik nr 2**

## *WZÓR WZÓR*

## **(NAZWA UCZELNI)**

#### **SUPLEMENT DO DYPLOMU ważny z dyplomem nr…………**

#### **1. INFORMACJE O ABSOLWENCIE**

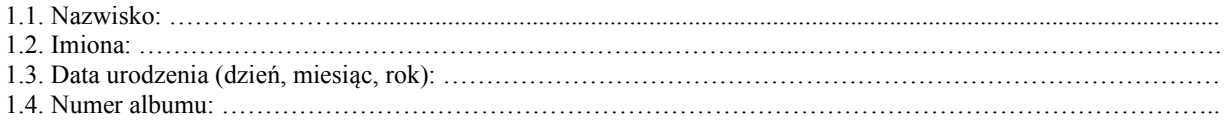

#### **2. INFORMACJE O DYPLOMIE**1)

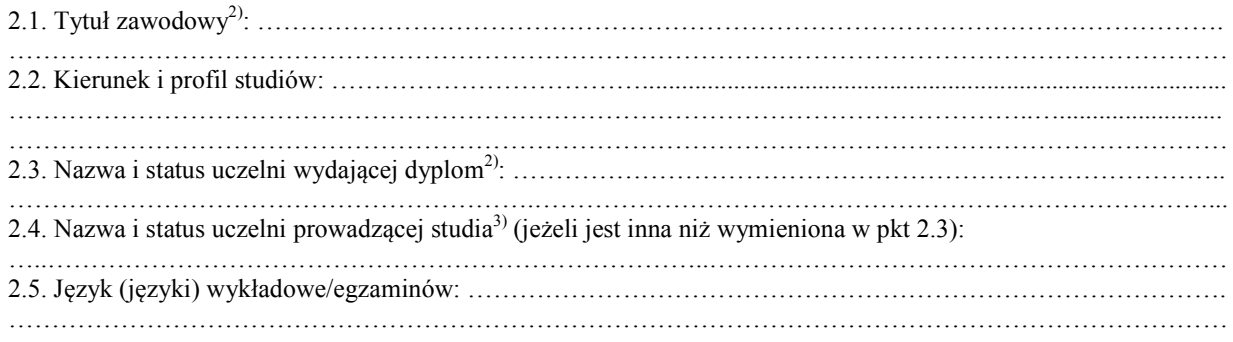

#### **3. INFORMACJE O POZIOMIE WYKSZTAŁCENIA**

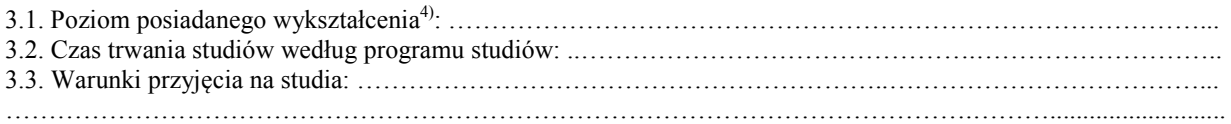

# **4. INFORMACJE O TREŚCI STUDIÓW I OSIĄGNIĘTYCH WYNIKACH**1)

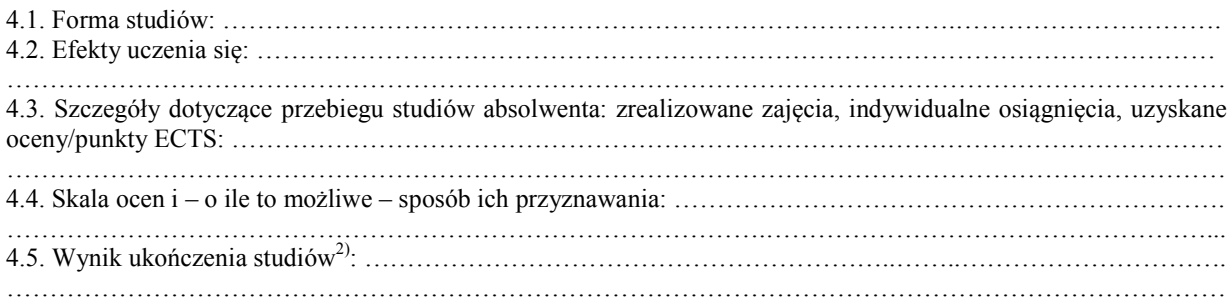

*Strona … / …* 

## **5. INFORMACJE O UPRAWNIENIACH ABSOLWENTA**

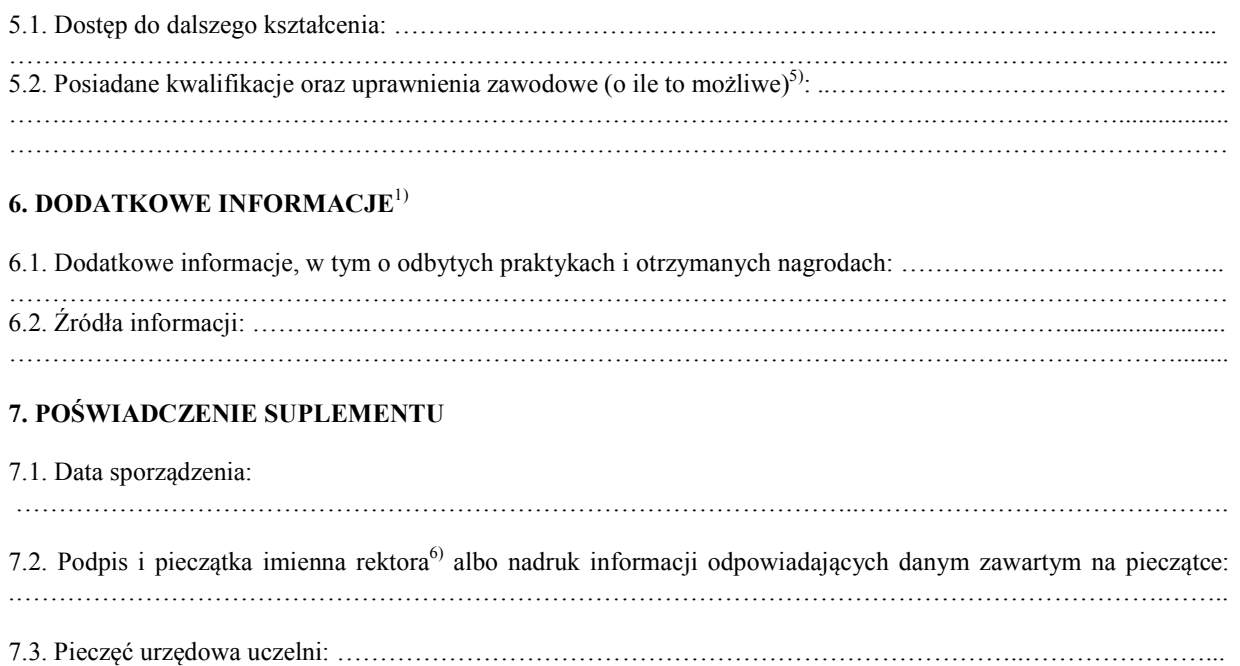

1) Pkt 2.3, 2.4, 4.2–4.4, 6.1 i 6.2 mogą zostać rozszerzone o odpowiednią liczbę stron, w zależności od potrzeb.

<sup>2)</sup> W przypadku tłumaczenia na język obcy nazwę uczelni pozostawia się w oryginalnym brzmieniu, a tytuł zawodowy oraz wynik ukończenia studiów – w języku polskim.

a) odbył kształcenie zgodnie ze standardem kształcenia przygotowującego do wykonywania zawodu nauczyciela,

<sup>3)</sup> Należy podać status uczelni prowadzącej studia (publiczna/niepubliczna) oraz nazwy uczelni lub instytucji prowadzących studia wspólne, w oryginalnym brzmieniu.

<sup>4)</sup> Należy podać informacje o poziomie Polskiej Ramy Kwalifikacji przypisanym do kwalifikacji, których nadanie potwierdza dyplom.

<sup>5)</sup> W przypadku studiów przygotowujących do wykonywania zawodu nauczyciela, potwierdza się, że absolwent:

b) uzyskał przygotowanie do wykonywania zawodu nauczyciela, ze wskazaniem przedmiotu lub rodzaju zajęć, które może prowadzić.

<sup>6)</sup> Albo osoby upoważnionej pełniącej funkcję kierowniczą w uczelni.

#### **8. INFORMACJA O SZKOLNICTWIE WYŻSZYM W POLSCE**

#### **8. 1. Kryterium dostępu do szkolnictwa wyższego**

Łączny czas kształcenia do momentu ukończenia szkoły dającej możliwość przystąpienia do egzaminu maturalnego wynosi 12–15 lat. Po zdaniu egzaminu maturalnego absolwenci otrzymują świadectwo dojrzałości upoważniające do ubiegania się o przyjęcie na studia.

#### **8. 2. Szkolnictwo wyższe**

Zasady funkcjonowania szkolnictwa wyższego określa ustawa z dnia 20 lipca 2018 r. – Prawo o szkolnictwie wyższym i nauce (Dz. U. poz. 1668, z późn. zm.).

Uczelnie publiczne tworzone są przez organ państwa. Studia w uczelniach są prowadzone jako studia pierwszego stopnia, studia drugiego stopnia lub jednolite studia magisterskie. Studia mogą być prowadzone jako studia stacjonarne albo studia niestacionarne.

Studia stacjonarne pierwszego stopnia trwają co najmniej 6 semestrów, a jeżeli program studiów obejmuje efekty uczenia się umożliwiające uzyskanie kompetencji inżynierskich, – co najmniej 7 semestrów. Studia stacjonarne drugiego stopnia trwają od 3 do 5 semestrów. Stacjonarne jednolite studia magisterskie trwają od 9 do 12 semestrów.

Studia niestacjonarne mogą trwać dłużej niż odpowiednie studia stacjonarne.

Kwalifikacjom uzyskanym w wyniku ukończenia studiów w ramach szkolnictwa wyższego przypisywany jest poziom Polskiej Ramy Kwalifikacji określony w ustawie z dnia 22 grudnia 2015 r. o Zintegrowanym Systemie Kwalifikacji (Dz. U. z 2018 r. poz. 2153, z późn. zm.).

Dyplom ukończenia studiów pierwszego stopnia potwierdza nadanie kwalifikacji pełnej na poziomie 6 Polskiej Ramy Kwalifikacji.

Dyplom ukończenia studiów drugiego stopnia oraz dyplom ukończenia jednolitych studiów magisterskich potwierdzają nadanie kwalifikacji pełnej na poziomie 7 Polskiej Ramy Kwalifikacji.

#### **8. 3. Tytuły nadawane absolwentom studiów:**

- 1) licencjat, inżynier oraz tytuły równorzędne: inżynier architekt, inżynier pożarnictwa, licencjat pielęgniarstwa, licencjat położnictwa – nadawane absolwentom studiów pierwszego stopnia,
- 2) magister, magister inżynier oraz tytuły równorzędne:
	- a) magister inżynier architekt, magister inżynier pożarnictwa, magister pielęgniarstwa, magister położnictwa nadawane absolwentom studiów drugiego stopnia,
	- b) lekarz, lekarz dentysta, lekarz weterynarii, magister farmacji, magister inżynier architekt nadawane absolwentom jednolitych studiów magisterskich.

#### **8. 4. Punkty zaliczeniowe**

Aby uzyskać dyplom ukończenia studiów pierwszego stopnia, student jest obowiązany uzyskać co najmniej 180 punktów ECTS, studiów drugiego stopnia – co najmniej 90 punktów ECTS, jednolitych studiów magisterskich – co najmniej 300 punktów ECTS, jeżeli trwają 9 albo 10 semestrów albo co najmniej 360 punktów ECTS, jeżeli trwają 11 albo 12 semestrów.

Opis:

- 1) format po obcięciu A4 (210 x 297 mm);
- 2) papier offsetowy biały, gramatura 80 g/m<sup>2</sup>;
- 3) druk dwustronny w kolorze czarnym;
- 4) suplement oraz odpis suplementu przeznaczony do akt w lewym górnym rogu zszyty i opatrzony pieczęcią urzędową uczelni;
- 5) tekst: czcionka Times New Roman CE 11 pkt, napis "SUPLEMENT DO DYPLOMU" wersaliki 14 pkt, w punkcie 8 – czcionka Times New Roman CE 10 pkt, oznaczenie stron – czcionka Times New Roman CE 8 pkt;
- 6) podczas wypełniania suplementu kropki oznaczające wiersze mogą być zastąpione wpisanym tekstem.